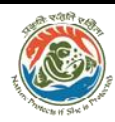

**Inter-State/Intra State Movement of Timber, Bamboo and other Forest Produce**

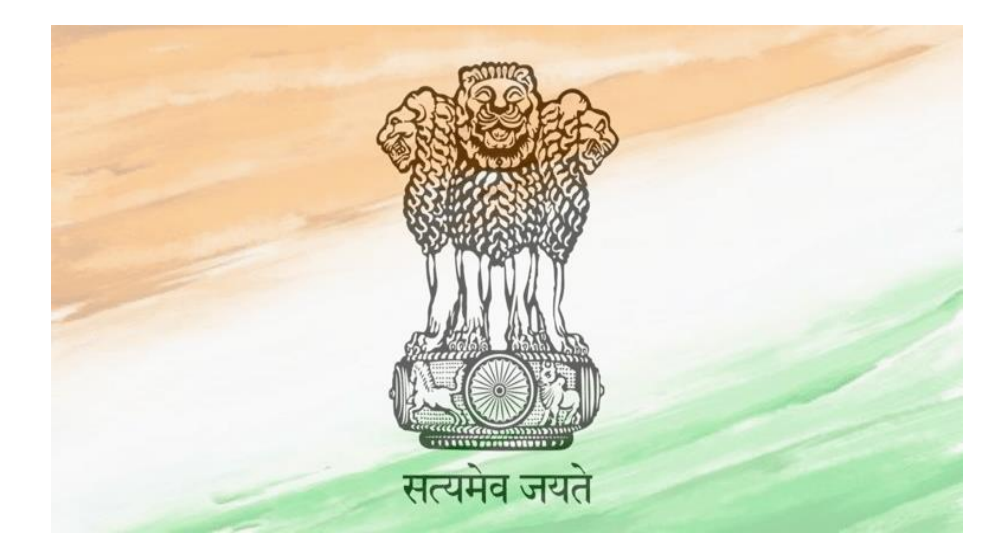

# **Officer Manual**

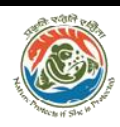

# **Index-**

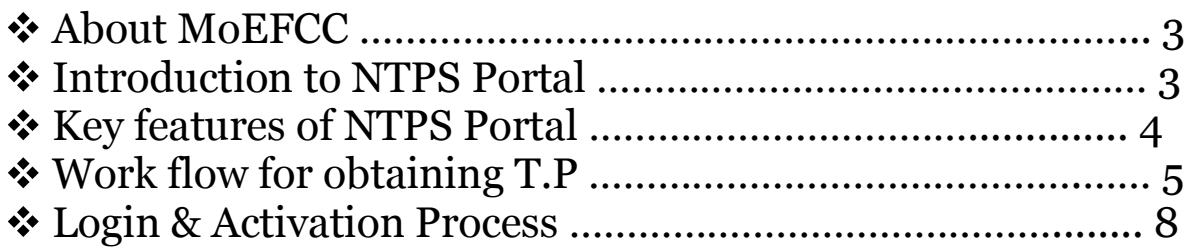

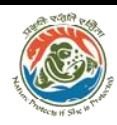

### National Transit Pass System (NTPS)

#### **About MoEFCC**

The Ministry of Environment, Forest and Climate Change (MoEFCC) is the nodal agency in the administrative structure of the Central Government for the planning, promotion, co-ordination and overseeing the implementation of India's environmental and forestry policies and programmes.

The primary concerns of the Ministry are implementation of policies and programmes relating to conservation of the country's natural resources including its lakes and rivers, its biodiversity, forests and wildlife, ensuring the welfare of animals, and the prevention and abatement of pollution. While implementing these policies and programmes, the Ministry is guided by the principle of sustainable development and enhancement of human well-being.

The Ministry also serves as the nodal agency in the country for the United Nations Environment Programme (UNEP), South Asia Co-operative Environment Programme (SACEP), and International Centre for Integrated Mountain Development (ICIMOD) and for the follow-up of the United Nations Conference on Environment and Development (UNCED). The Ministry is also entrusted with issues relating to multilateral bodies such as the Commission on Sustainable Development (CSD), Global Environment Facility (GEF) and of regional bodies like Economic and Social Council for Asia and Pacific (ESCAP) and South Asian Association for Regional Co-operation (SAARC) on matters pertaining to the environment.

The broad objectives of the Ministry are:

- Conservation and survey of flora, fauna, forests and wildlife
- Prevention and control of pollution
- Afforestation and regeneration of degraded areas
- Protection of the environment and
- Ensuring the welfare of animals

#### **2.0 About Inter-State/Intra State Movement of Timber Bamboo and Other Forest Produce**

#### **2.1 Introduction**

Inter-State/Intra State Movement of Timber, Bamboo and other Forest Produce is a web based role based and workflow application. It is designed to issue transit permit or NOC for Pan India movement of bamboo and agro-forestry produce. The need is felt to replace manual paper based transit system by online transit system for ease of doing business. Since every state have state specific acts and rules regarding transit passes, there is need to standardize them so a single TP can be utilized for intra state movement.

#### **2.2 Objectives**

The following are the main objectives of the system:

- Enhance efficiency, transparency and accountability in the management process of issuing Transit Pass/NOC for Inter-State/Intra State Movement of Timber, Bamboo and other Forest Produce.
- Reduction in turnaround time for activity.

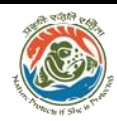

# National Transit Pass System (NTPS)

Enhance ease and convenience of all the stakeholders

#### **Key features of National Transit Pass System**

- It is a role based and work flow based application available as desktop based web portal as well as mobile application.
- Online registration and submission of the applications for Transit Permit (TP) or No Objection Certificate (NOC) through web-portal and mobile app.
- Online application for Species grown on private land which are exempted from transit pass regime and Online application submission for Species grown on private land which are not exempted from transit pass regime.
- Online generation of Transit Permit or NOC on the basis of category of species.
- E-payment system: Payment can be made online through mobile app/web portal before downloading T.P.
- Expedite issuance of transit permits for timber, bamboo and other minor forest produce without physically going to forest offices.
- Replace manual paper based transit system by online transit system.
- One permit for whole India for transit of timber, bamboo and other minor forest produce for ease of doing business.
- Seamless movement across state borders from origin to destination through help of Mobile App.
- Prevent hardships of timber and bamboo producers, farmers and transporters in obtaining permits and at forest check posts.
- Promotion of agro-forestry activities.
- Saving of transportation cost and time which will benefit farmers and traders and will in turn help in increasing farmer's income.

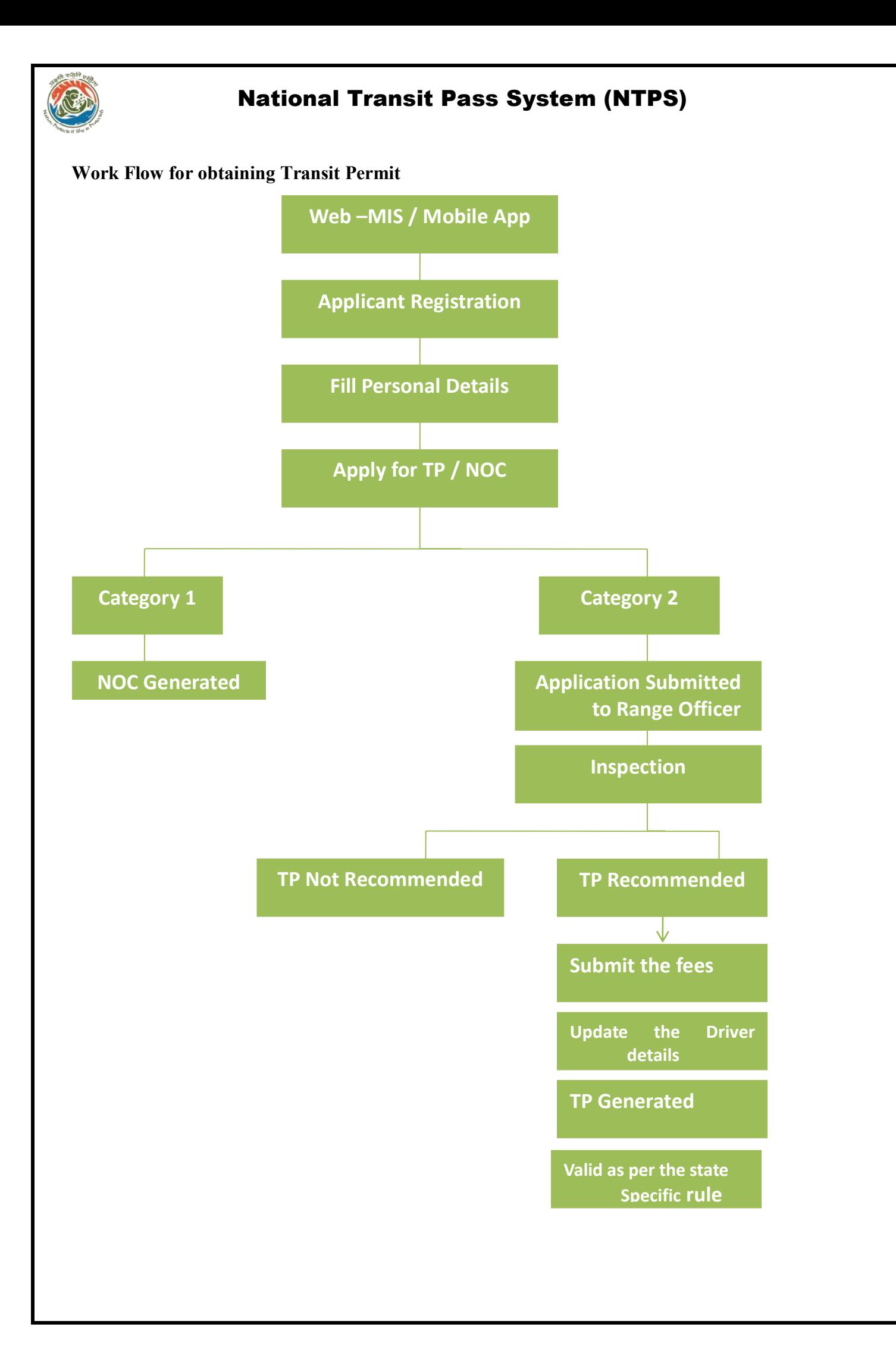

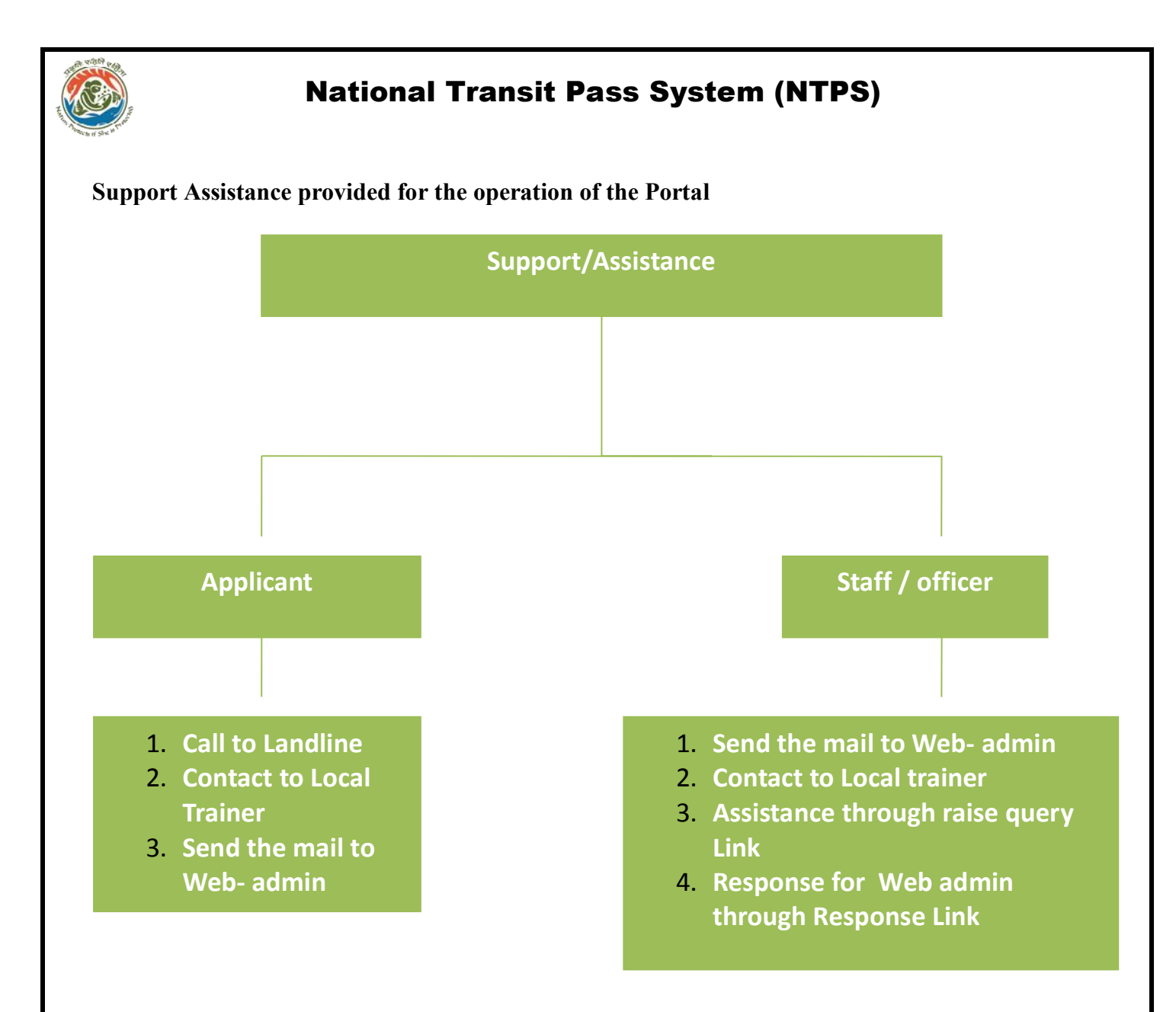

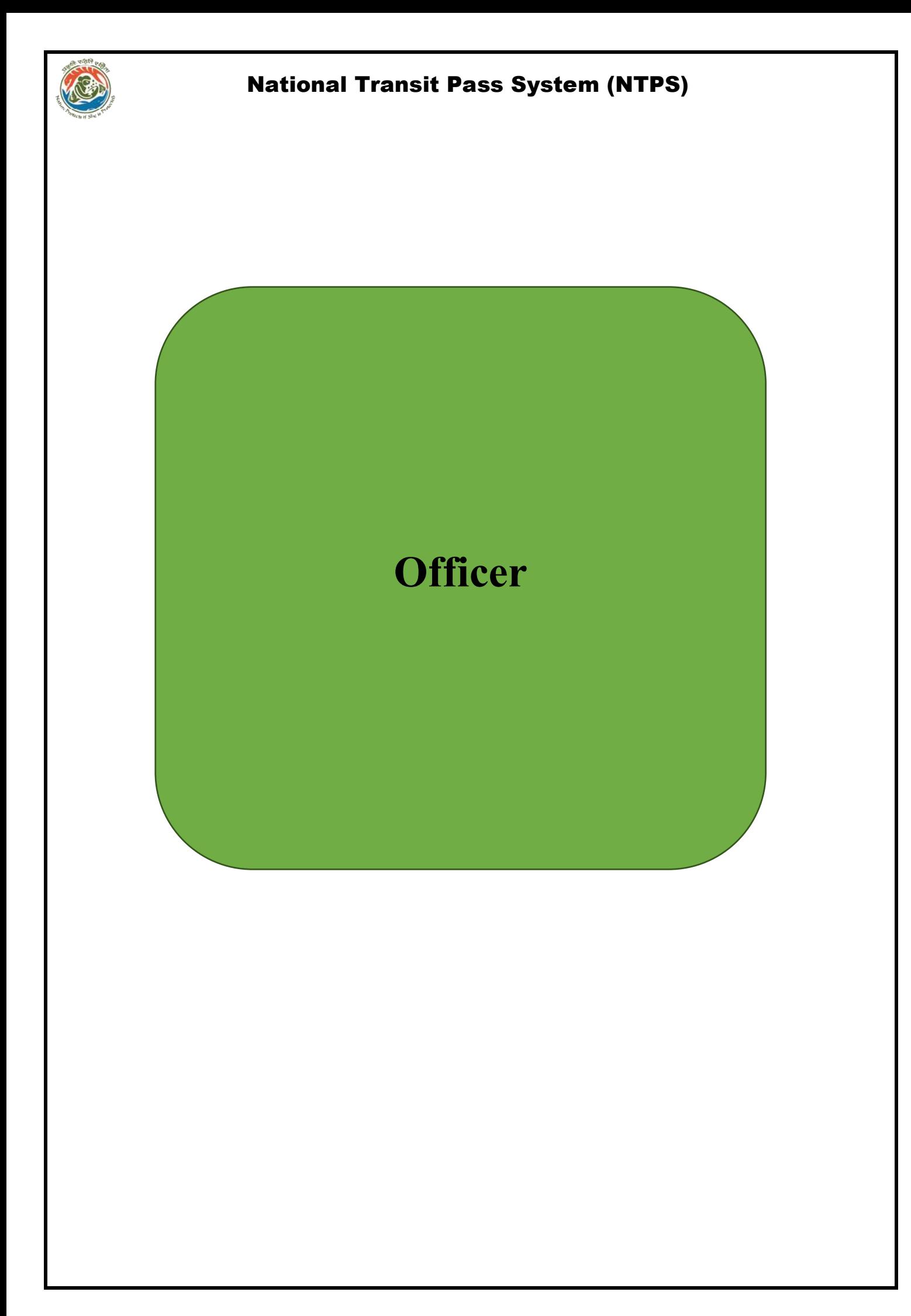

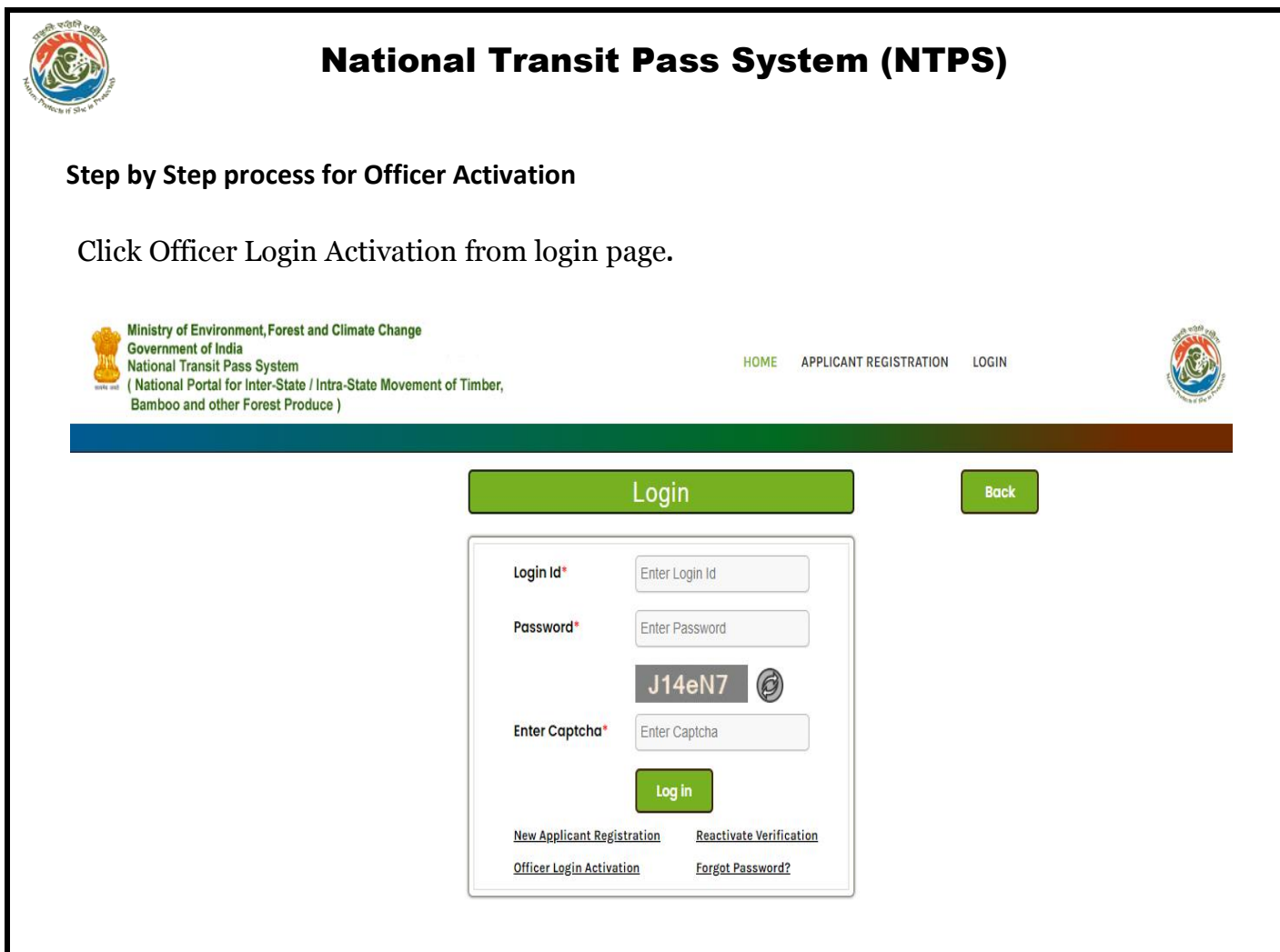

The following page will appear.

The Activate User Account is a 3 step process.

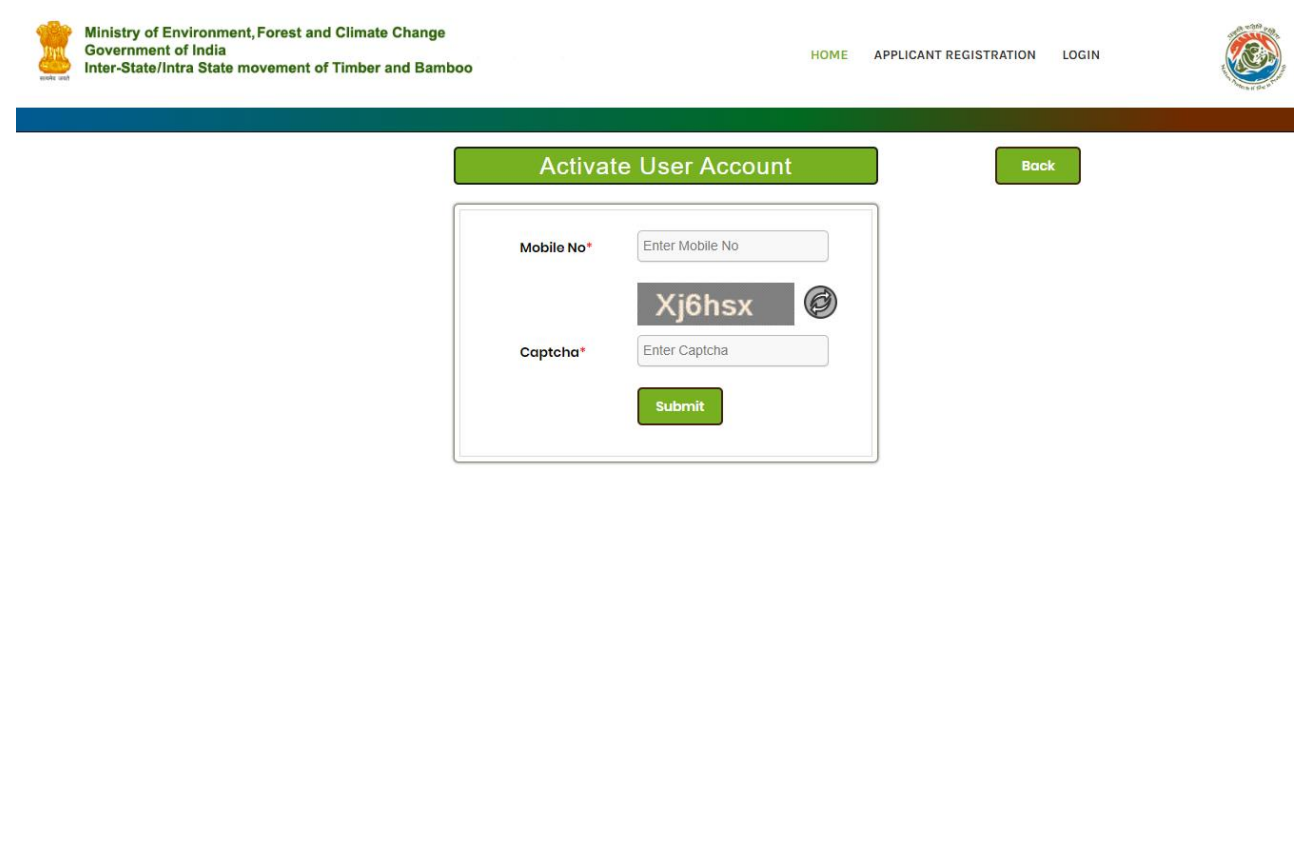

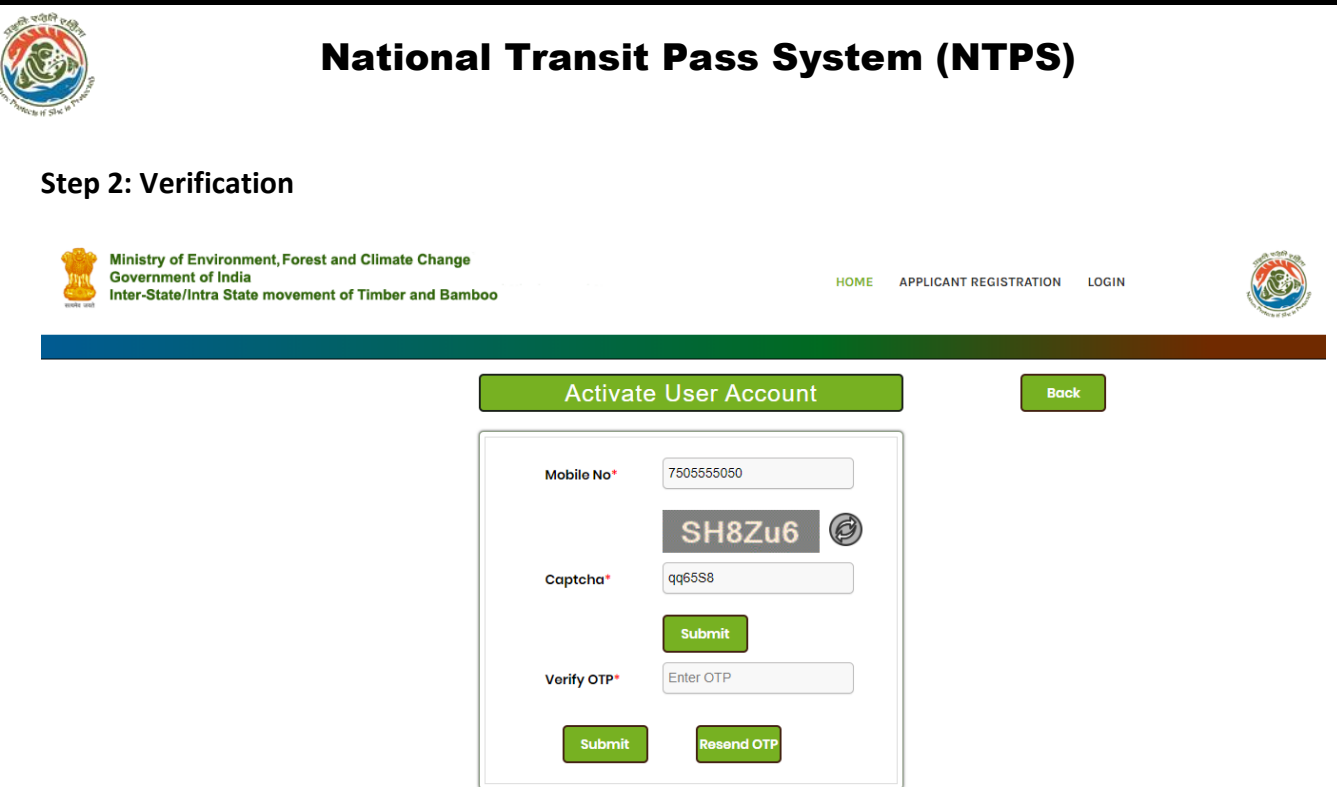

Message will appear showing that OTP has been sent on your Mobile.

Enter OTP in the textbox.

If OTP is correct then the user will move to the next step- set password.

In case of incorrect OTP the message will appear Incorrect OTP please Enter Correct OTP.

We can also click on Resend OTP button for new OTP.

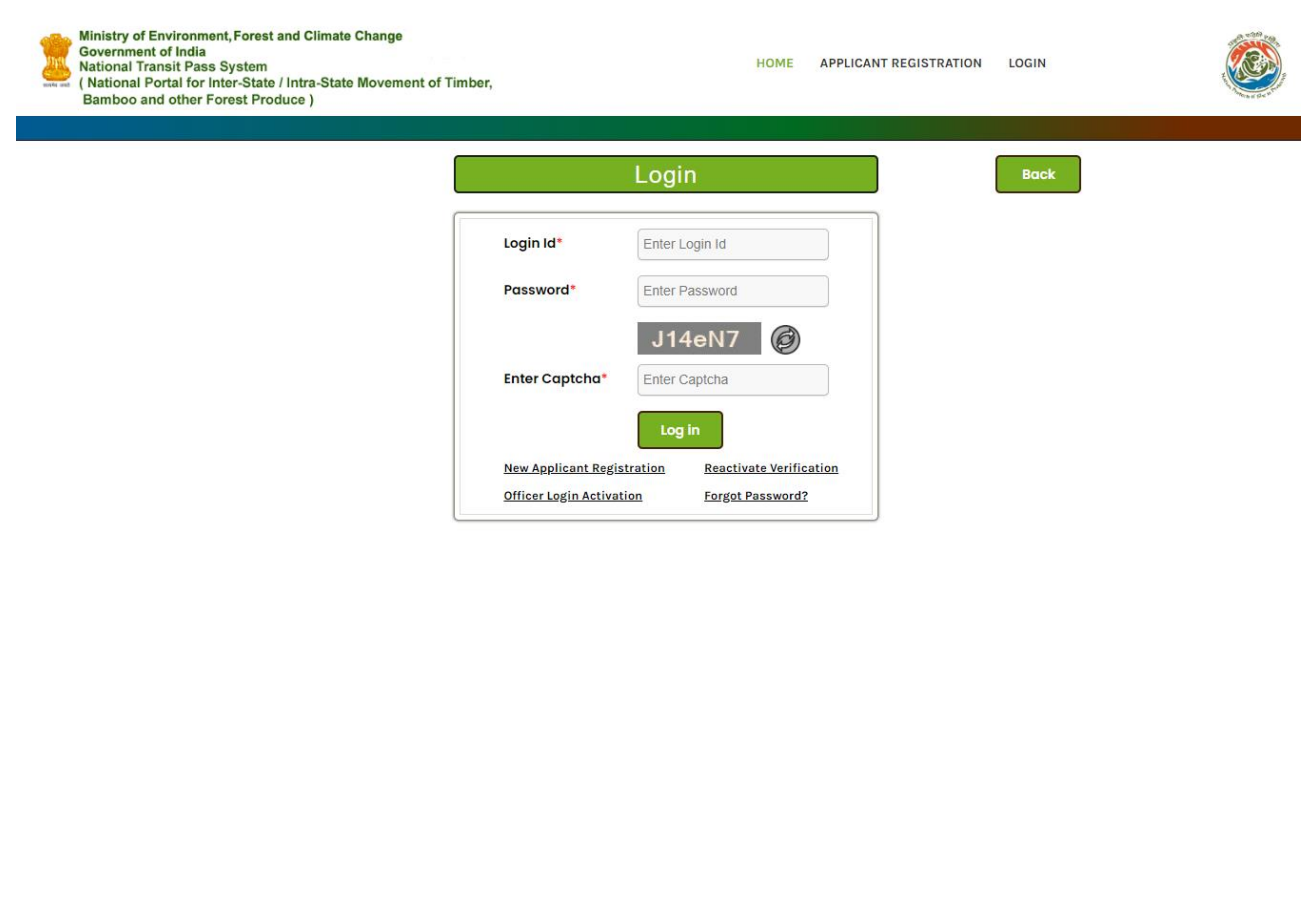

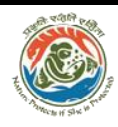

## National Transit Pass System (NTPS)

#### **Step 3: Login**

Login with the valid user ID and password.

Enter valid captcha.

Click on forgot password in case if password has been forgotten. The following page will appear.

Fill the details and password will be sent to the registered mobile no.

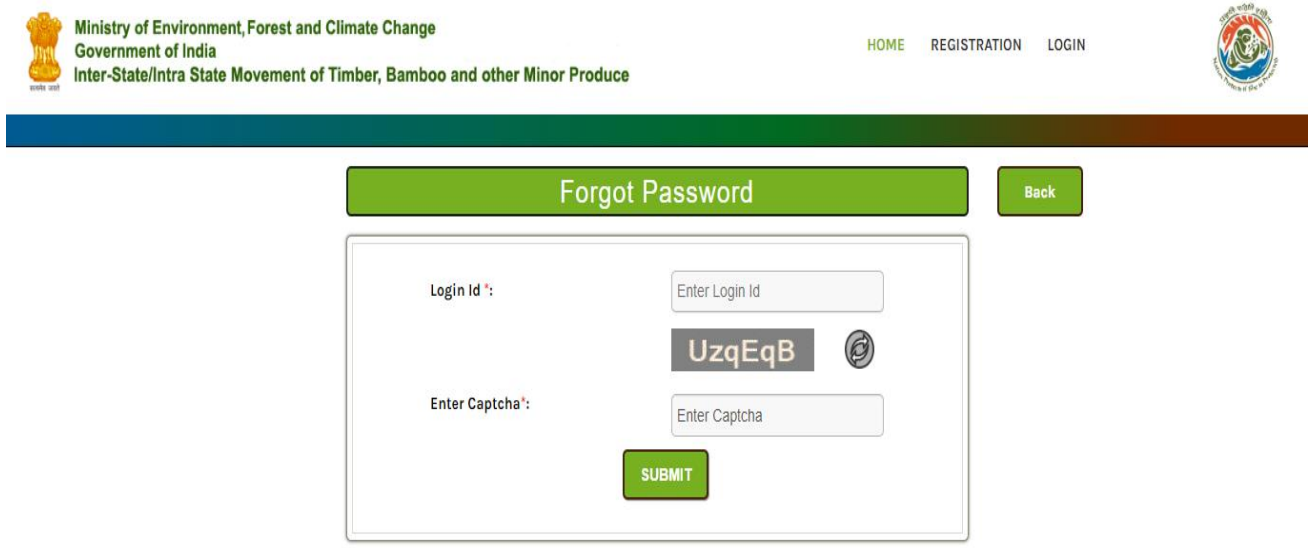